## **Omni-Vermille (Le Meur-Birgé) au ZKM jusqu'au 17 mai**

**Jean-Jacques Birge - 09/05/2020**

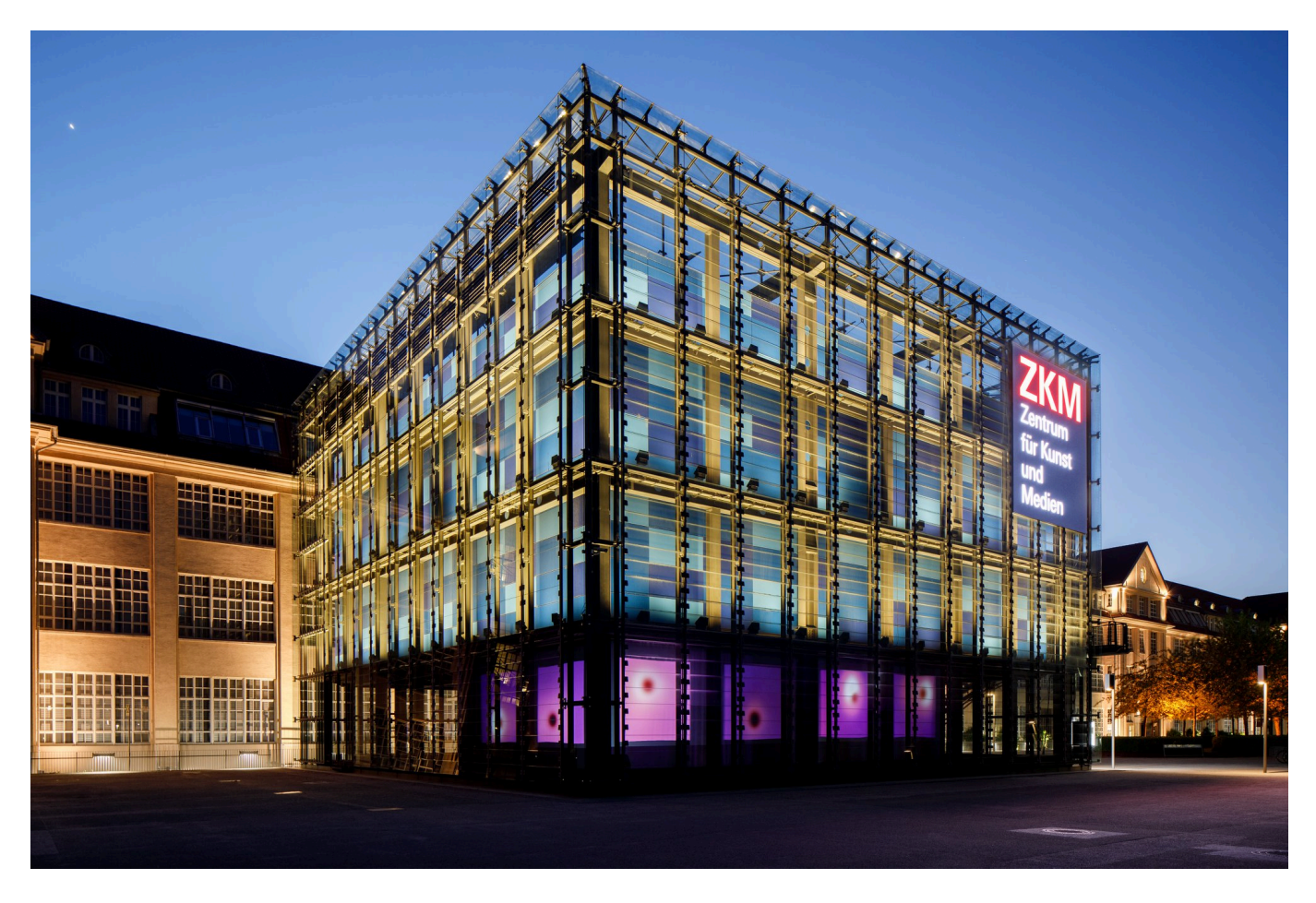

<https://www.myowndocumenta.art/omni-vermille-le-meur-birge-au-zkm-jusquau-17-mai/>

## On the website of ZKM (Centre d'art et de technologie des médias de Karlsruhe) :

Extension of the installation **OMNI-VERMILLE** by Anne-Sarah LE MEUR and Jean-Jacques BIRGÉ at ZKM, Karlsruhe (Germany) from March 11 until May 17 because of coronavirus crisis! What is the relationship between painting and digital artworks?

Since the 1990s, Anne-Sarah Le Meur has explored that connection. The installation »Omni-Vermille« (2020), which is her second work (besides 2 performances) to be shown at the ZKM Karlsruhe – the first was the interactive 360° panorama installation »Beyond-Round« in 2011 – is also based on computergenerated real-time 3D images. The programmed code allows light spots to oscillate against a dark background. The colors sometimes move dynamically, sometimes calmly across the projection surface; sometimes they evoke plasticity, sometimes depth. This continuous metamorphosis endows the contents of the images with a sensual, even lively quality. The metamorphosis designed by algorithms opens up a new time-based morphology of colors and forms for painting.

The play of colors is accompanied by a stereophonic sound composition by Jean-Jacques Birgé. The sounds follow the shapes of the colors, only to stand out again the next moment: the combination of sound and image results entirely from the laws of random simultaneity.

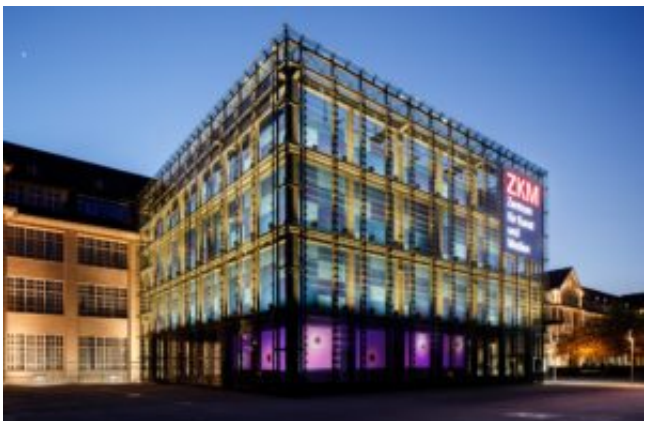

© ZKM | Zentrum für Kunst und Medien, Foto: Felix

## Grünschloß

Déjà en 2011, Anne-Sarah Le Meur avait exposé au ZKM son cylindre à 360°, *Outre-Ronde*. Depuis les années 1990, elle explore dans ses œuvres la relation entre l'art numérique et la peinture. Son code informatique, basé sur des images 3D générées en temps réel, fait osciller des lumières sur un fond noir. Les couleurs bougent parfois dynamiquement, à d'autres moment calmement sur la surface de projection. Elles évoluent toujours dans une profondeur intrigante. "Taches lumineuses oscillant dans l'obscurité, des couleurs s'animent, lévitent, semblent respirer. Un va-et-vient diffus passe des tons chauds (rouge, sombre ou vermillon, orangé, rose fuchsia...) à leurs contrepoints verts et turquoise. Une tache noire apparaît, persiste, rode. Ombre ou trou ? Astre, orifice ou pupille ? La surface ondule, vibre ponctuellement, habitée parfois par de puissants remous qui dispersent les zones colorées. La fin de chaque cycle bascule dans un fond rouge saturé. Puis les phénomènes reprennent un cours plus tranquille, aux métamorphoses lentes, continues, duveteuses, à la fois fascinantes, apaisantes et énigmatiques. Comment ? Ces images-là ne seraient produites que par de simples nombres, de la géométrie ? Il existerait donc une mathématiqueinformatique au potentiel sensuel ? Quant aux sons, ils épousent les formes, s'assemblant ou se désolidarisant grâce à toutes sortes de morphings. Les interludes, plus chaotiques, marquent des pauses animées avant chaque mouvement, plus amples, glissant d'une émotion à une autre, en fonction des couleurs. Les plissés de la musique obéissent à leur propre logique indépendamment de ceux des images, selon les lois merveilleuses du synchronisme accidentel."

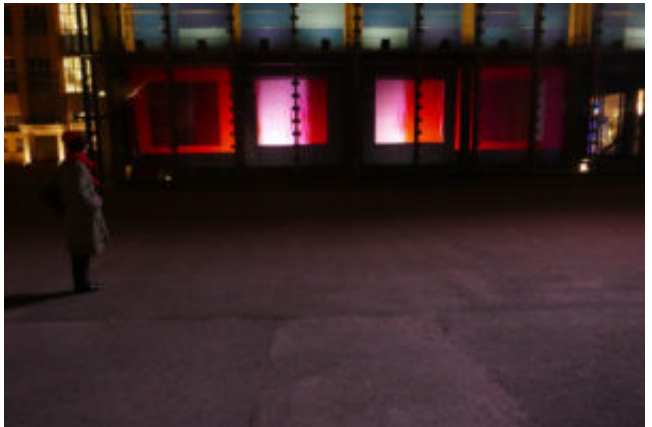

© JJB - ASLM

## **LE SON D'OMNI-VERMILLE**

Anne-Sarah Le Meur a structuré Omni-Vermille, son installation générative pour 6 écrans en 7 interludes et 7 parties. J'ai suivi sa structure en conservant une unité sur les parties longues (5 minutes chacune) et en variant les interludes (2 minutes chacun). L'ensemble d'environ 52 minutes est projeté en boucle sur 4 mètres de haut et 18 mètres de la façade du ZKM à Karlsruhe en Allemagne. Elle se voit de loin sur la place piétonne, mais il faut évidemment s'approcher pour entendre la musique, d'autant qu'elle est programmée de 18h à minuit pendant plusieurs semaines. J'ai enregistré en une seule prise chacun des 14 mouvements. Les 7 parties sont jouées au clavier avec le moteur Kontakt et des sonorités électroacoustiques. Les 7 interludes passent du clavier à la Machine à rêves de Leonardo da Vinci, et de la flûte à la trompette à anche. Les instruments acoustiques sont transformés par un effet que j'ai programmé sur l'Eventide H3000. J'ai cherché à créer des mouvements amples et contemplatifs, ce qui me change de mes habitudes !

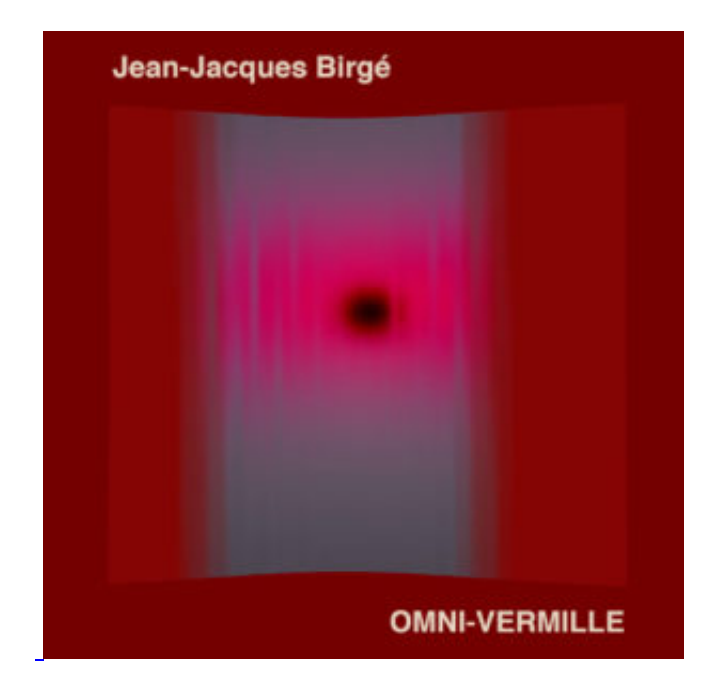

Le public peut percevoir ou pas les transitions, visuelles ou musicales, cela n'a pas d'importance. La sensation dépend de la distance d'où l'on regarde les écrans et de la sensibilité de chacun/e. Anne-Sarah, par exemple, a fait en sorte que quelqu'un passant chaque jour à l'heure pile à proximité de la vitrine verra un spectacle différent. De toute manière la générativité joue sans cesse de ses variations de couleurs et de formes. La musique, dont les 14 éléments sont déclenchés successivement par l'ordinateur, joue ainsi du synchronisme accidentel que j'adore, en particulier par rapport aux plissés imprévisibles des images. Pendant que j'y étais, j'ai commis un petit mixage adapté à l'écoute pure, ce qui constitue le 82e album virtuel, soit la 1064e pièce et la 157e heure exclusivement en ligne du site drame.org et des Disques GRRR...

? Jean-Jacques Birgé, *Omni-Vermille*, album en ligne en écoute et téléchargement gratuits (comme 81 autres albums inédits ; par contre, une quarantaine de CD et vinyles sont commandables sur le site et certains sur Bandcamp)

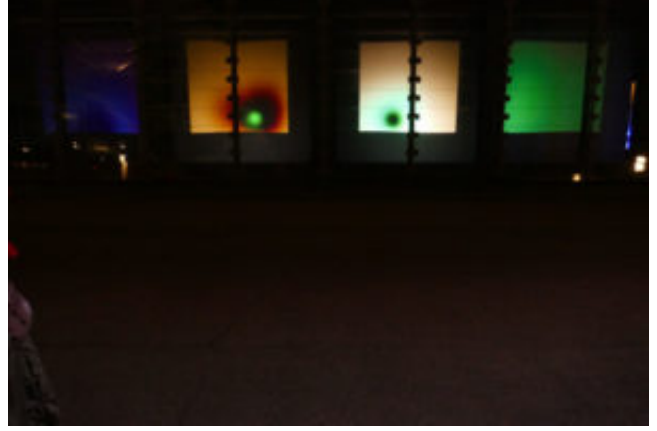

© JJB - ASLM